## **NOTAS EXPLICATIVAS PARA FORMATAÇÃO DO TRABALHO DE CONCLUSÃO DE CURSO**

**ELEMENTOS PRÉ-TEXTUAIS** (capa, folha de rosto, dedicatória (opcional), agradecimentos (opcional), epígrafe (opcional), resumo, listas (se necessário) e sumário).

**CAPA** (Recomenda-se a distribuição uniforme dos elementos relacionados abaixo):

•**Cabeçalho:** (nome da Instituição, nome do curso), em fonte tamanho 12, CAIXA ALTA, negrito, centralizado e com espaçamento 1,5 cm entre linhas, na primeira linha da folha da capa;

•**Nome do autor:** em fonte tamanho 12, CAIXA ALTA, negrito, centralizado e com espaçamento 1,5 cm entre linhas;

•**Título:** em fonte tamanho 14, CAIXA ALTA, negrito, centralizado e com espaçamento 1,5 cm entre linhas; **Subtítulo:** (se houver), precedido de dois pontos (:), em CAIXA ALTA, negrito e sem ponto final;

•**Tipo do documento:** (TRABALHO DE CONCLUSÃO DE CURSO), em fonte tamanho 12, CAIXA ALTA, negrito, centralizado e com espaçamento 1,5 cm entre linhas;

•**Local:** (cidade da Instituição), em fonte tamanho 12, CAIXA ALTA, negrito, centralizado e com espaçamento 1,5 cm entre linhas e na penúltima linha da folha da capa (sem a sigla do estado);

•**Ano:** (de entrega do trabalho sem o mês), em fonte tamanho 12, CAIXA ALTA, negrito, centralizado, com espaçamento 1,5 cm entre linhas e na última linha da folha da capa (sem o mês).

#### **FOLHA DE ROSTO**

•**Nome do autor:** em fonte tamanho 12, CAIXA ALTA, negrito, centralizado e com espaçamento 1,5 cm entre linhas

•**Título:** em fonte tamanho 14, CAIXA ALTA, negrito, centralizado e com espaçamento 1,5 cm entre linhas; Subtítulo: (se houver), precedido de dois pontos (:) em CAIXA ALTA, negrito e sem ponto final;

•**Natureza do trabalho:** (Trabalho de Conclusão de Curso), objetivo (grau pretendido) nome da instituição, em fonte tamanho 12, **sem** negrito, espaçamento simples;

•**Nome do orientador** e do co-orientador (se houver), **sem** negrito, espaçamento simples;

•**Local:** (cidade da Instituição) em CAIXA ALTA, negrito, centralizado e com espaçamento 1,5 cm entre linhas e na penúltima linha da folha da capa;

•**Ano:** (de entrega do trabalho sem o mês), em CAIXA ALTA, negrito, centralizado, com espaçamento 1,5 cm entre linhas e na última linha da folha da capa.

#### **RESUMO**

- Parágrafo único (justificado), espaçamento simples, sem recuo na primeira linha;
- Palavras-chave: de três a cinco termos, separadas entre si por **ponto** e finalizadas por **ponto**;
- •Recomenda-se utilizar frases curtas e não usar citações;

•Escrever sucintamente sobre a **problemática**, a **metodologia,** os **resultados** e as **conclusões**;

## **LISTAS (DE ILUSTRAÇÕES, DE TABELAS, DE ABREVIATURAS, SIGLAS E ACRÔNIMOS)**

•Recomenda-se a elaboração de listas específicas para cada tipo de ilustração, a partir da existência de cinco elementos da mesma espécie, alinhado a esquerda e com espaçamento simples entre linhas.

### **SUMÁRIO**

- •A palavra sumário deve ser centralizada, em CAIXA ALTA, negrito;
- •Os elementos pré-textuais **NÃO aparecem** no sumário;

•O texto de um documento deve ser dividido em seções, sendo a seção primária (1) a principal, seguida de outras divisões, como a seção secundária (1.1); seção terciária (1.1.1); seção quaternária (1.1.1.1); seção quinária (1.1.1.1.1).

**ELEMENTOS TEXTUAIS** (introdução, material e métodos, resultados, discussão e conclusão).

## **INTRODUÇÃO**

•Deve constar o **tema**, a **delimitação** do assunto, **objetivos** da pesquisa, **procedimentos metodológicos** (classificação inicial), **embasamento teórico** (principais bases sintetizadas) e **estrutura** do trabalho;

•Os procedimentos metodológicos e o embasamento teórico são tratados, posteriormente, em capítulos próprios e com a profundidade necessária ao trabalho de pesquisa;

- •Composto pela revisão de literatura e divide-se em seções e subseções;
- •Cada seção ou subseção deverá ter um título apropriado ao conteúdo;
- •Em citações com mais de três linhas, deve-se utilizar um recuo de 4 cm da margem esquerda, em parágrafo justificado e espaçamento simples;

• Para as citações curtas, até três linhas, que aparecem diretamente no texto, colocar entre aspas ("..."), precedidas ou sucedidas da indicação de autoria.

## **MATERIAL E MÉTODOS**

Esta seção inclui a descrição das etapas do estudo, o critério de seleção e a descrição da casuística estudada, os métodos relacionados às etapas da pesquisa e o tipo de análise realizada. Devem ser consideradas, também, as questões éticas da pesquisa que envolve seres humanos, direta ou indiretamente. Nesse caso, deverá constar o número de aprovação fornecido pelo Comitê de Ética em Pesquisa (CEP/Ensp). Caso sejam trabalhados dados e/ou outras fontes de acesso irrestrito, essa exigência não se aplicará. No caso do Projeto de Intervenção, a casuística do estudo e os métodos serão relacionados ao passo a passo da intervenção que se pretende realizar ou aprimorar.

#### **RESULTADOS**

Devem ser apresentados de forma clara e objetiva, possibilitando uma boa compreensão do exposto. Neles são descritos os dados obtidos. Recomenda-se utilizar tabelas, quadros e figuras, em busca de objetividade, mas de modo a evitar a superposição dos dados 14 com o texto. No caso de Projeto de Intervenção descrevem-se os resultados que se espera alcançar com as ações a serem realizadas.

#### **Ilustrações**

Designam de forma genérica imagens, que ilustram ou elucidam um texto (ASSOCIAÇÃO BRASILEIRA DE NORMAS TÉCNICAS, 2011a). Podem ser representadas por desenhos, esquemas, fluxogramas, fotografias, gráficos, mapas, organogramas, plantas, quadros, retratos, entre outros. De uso opcional, fazem parte do desenvolvimento do TCC e desempenham papel significativo na expressão de ideias científicas e técnicas. Devem estar localizadas o mais próximo possível da parte do texto onde são citadas, salvo quando, por motivos de dimensão, isso não seja possível. As ilustrações devem ser citadas por sua numeração sequencial, p. ex.: Figura 1, Quadro 2 etc. O seu título deve estar localizado acima da ilustração e sempre iniciar com a enunciação do seu tipo, seguida de seu número de ordem de ocorrência no texto, em algarismo arábico, travessão e o título do assunto. Na sua parte inferior deve constar a fonte, ainda que tenha sido elaborada pelo/a próprio/a autor/a. Exemplos de ilustrações:

### **Figuras**

As figuras, como qualquer ilustração, são opcionais. Compreendem as imagens visuais extensivas ao texto. Incluem os gráficos, as fotografias, os esquemas, os diagramas, quadros, entre outros. Os títulos devem ser autoexplicativos, contendo a localização e o período, quando pertinente, e não devem conter siglas e abreviaturas, salvo se esclarecidas em nota de rodapé da própria figura. Devem ser limitadas ao indispensável para a melhor comunicação, elaboradas de forma auto-explicativa e numeradas, com algarismos arábicos, sequencialmente, ao longo do texto, independentemente do seu tipo. A identificação deve estar localizada na parte superior da figura, devendo constar: Figura + número de ordem (ou sequencial) de ocorrência no texto + travessão + título. Na parte inferior deve-se indicar a

fonte consultada, mesmo que seja a produção do próprio autor, legenda (se houver), notas etc. Tanto o título como a legenda devem ser digitados em fonte menor do que a usada no texto.

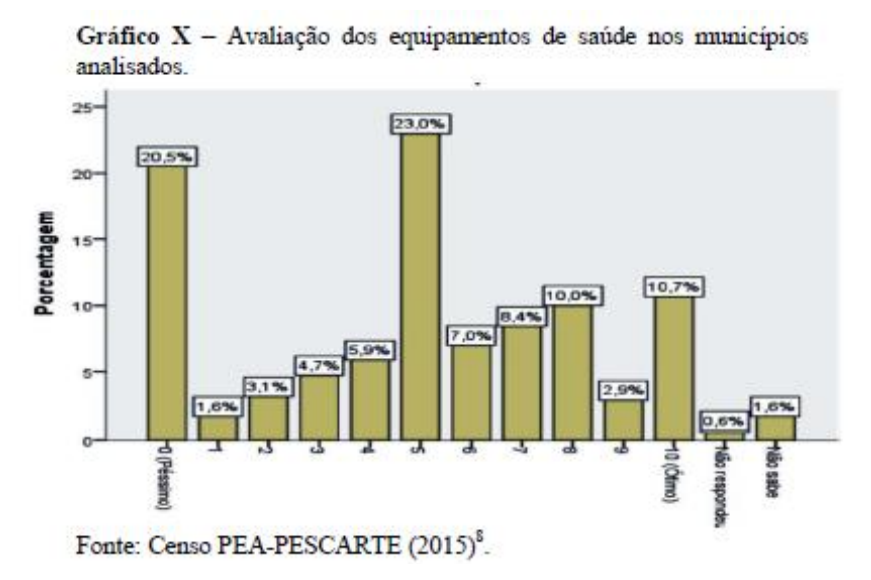

#### **Tabelas**

De uso opcional, as tabelas servem para apresentar informações de modo não discursivo, tendo o dado numérico como a informação central (IBGE, 1993). Possibilitam a apresentação de uma síntese através de dados numéricos, pois são o registro ordenado dos resultados de cálculos feitos antecipadamente. Devem ser padronizadas de acordo com o IBGE (ABNT, 2011a), requerendo a presença de linhas e colunas, porém sem fechamento nas laterais. Ou seja, não deve haver o emprego da moldura para a limitação das laterais. Devem ser numeradas, em algarismos arábicos, sequencialmente, ao longo da parte textual. Seu título deve ser breve e claro e estar localizado na parte superior da tabela, devendo constar: **Tabela + número de ordem de ocorrência no texto + travessão + título**. Na parte inferior deve-se indicar a fonte consultada, mesmo que seja a produção do próprio autor, legenda (se houver), notas etc. Tanto o título como a legenda devem ser digitados em fonte menor do que a usada no texto.

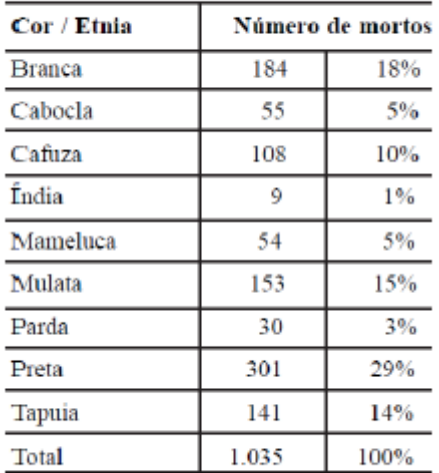

Tabela X - Cemitério da Soledade. Cor/etnia das vítimas.

Fonte: Beltrão (2004: 264)<sup>10</sup>

## **DISCUSSÃO**

A discussão dos resultados deve expressar de modo claro e objetivo o diálogo e/ou a confrontação entre os resultados obtidos pelo/a autor/a e a literatura consultada. Nesse sentido, deve salientar os aspectos novos e importantes do estudo, suas implicações e limitações. Este item pode ser apresentado de forma separada ou junto dos resultados.

### **CONCLUSÕES** (ou CONSIDERAÇÕES FINAIS)

Parte final do texto, na qual se apresentam as conclusões do trabalho acadêmico. Pode ser usada outra denominação similar que indique a conclusão do trabalho.

### **ELEMENTOS PÓS-TEXTUAIS (**referências, glossário, apêndice(s) e anexo(s)

**REFERÊNCIAS** – deve conter os elementos essenciais à identificação do documento, de acordo com a NBR 6023.

Atenção: Alinhamento à esquerda, autores em ordem alfabética e título em destaque (negrito).

**GLOSSÁRIO** (opcional) - elaborado em ordem alfabética, é a relação de palavras ou expressões técnicas utilizadas no texto, acompanhadas das definições. NBR 14724.

**APÊNDICE(S)** (opcional) - serve para complementar a argumentação. Escrito em caixa alta sucedida por travessão e pelo título. Criar uma folha de apresentação para cada novo elemento.

Ex: APÊNDICE A – Leitura do arquivo XML para configuração do sistema

**ANEXO(S)** (opcional) - elemento não elaborado pelo autor serve de fundamentação. Escrito em caixa alto sucedida por travessão e pelo título. Criar uma folha de apresentação para cada novo elemento.

Ex: ANEXO A – Regulamento técnico para inspeção sanitária de alimentos

## **FORMATAÇÃO DAS ILUSTRAÇÕES (GRÁFICOS, FIGURAS, QUADROS, ETC.)**

Identificação na parte inferior, precedida da palavra que designa o tipo de ilustração, seguida do número de ocorrência no texto, em algarismos arábicos, com título e/ou legenda;

- •Legenda escrita em fonte tamanho 10, centralizada e em negrito;
- Fonte referenciada (Autor; data) escrita em fonte tamanho 10; centralizada, e em negrito;
- •O tamanho da fonte na parte interna das ilustrações também é 10;

## **FORMATAÇÃO DAS TABELAS**

•Título acima da tabela, centralizada e em negrito, precedido da palavra Tabela com seu respectivo número de ordem em algarismos arábicos;

- •O título deve ser o mais completo possível indicando objetivamente o conteúdo;
- Inserir dois espaços de 1,5 entre o texto que antecede e o texto subsequente;
- •O tamanho da fonte na parte interna da tabela é 10;
- Fonte referenciada (Autor; data) escrita em fonte tamanho 10; centralizada, e em negrito;

•Cabeçalho separado por traços horizontais, sem linha de separação entre os dados e sem fechamento lateral;

• Para as tabelas que ocupam **mais** de uma folha observar a continuidade na folha seguinte, repetindo o título e o cabeçalho e inserindo uma linha horizontal de fechamento no final da tabela (ver exemplo da página **62** do livro de normas da UTFPR).

## **PAGINAÇÃO**

•Devem ser contados os elementos pré-textuais, **a partir da folha de rosto**, mas não numerados;

•A numeração deve ser colocada a partir da primeira folha da **introdução**, em algarismos arábicos, no **canto superior direito** da folha;

• Para formatar a paginação, **posicionar** o título da introdução na mesma folha do sumário, **inserir** uma quebra de seção na próxima página, **desabilitar** a função Vincular ao Anterior e inserir o número de página correspondente. Para renumerar a paginação, dê um duplo clique no número da página para entrar no modo de edição, vá em número de página, em seguida em Formatar números de página e em Iniciar em. Havendo anexo(s) e apêndice(s), as suas folhas devem ser numeradas e paginadas de maneira contínua;

## **REGRAS GERAIS DE APRESENTAÇÃO**

•Configuração das margens: deve-se usar margens esquerda e superior de 3 cm; e margens direita e inferior de 2 cm; em papel formato A4 (21 cm x 29,7 cm);

•Recomenda-se o uso de fonte tipo Arial ou Times New Roman, tamanho 12 para o texto e de tamanho 10 para citações de mais de três linhas, notas de rodapé e legendas das ilustrações e tabelas.

•O parágrafo deve aparecer com recuo na primeira linha de 1,5cm, justificado, sem espaçamento anterior ou posterior.

•Os elementos como: o resumo, as notas, as referências, as legendas das ilustrações e tabelas, a natureza do trabalho, o objetivo, o nome da instituição a que é submetida e a área de concentração devem ser digitados em espaço simples.

•A numeração progressiva para as seções do texto deve ser adotada para evidenciar a sistematização do conteúdo do trabalho;

• Para os títulos das seções não se utilizam pontos, hífen, travessão, ou qualquer sinal após o indicativo de seção ou de título;

• Para as seções **primárias**: utiliza-se negrito e caixa alta;

• Para as seções **secundárias**: somente caixa alta e **sem** negrito;

• Para as seções **terciárias**: a primeira letra de cada palavra em maiúscula (desconsidera-se artigos e preposições);

• Para as seções **quaternárias:** somente a primeira letra do título da seção em maiúscula;

•No sumário, os títulos das seções devem aparecer exatamente iguais ao que está contido no trabalho.

(Baseado, com modificações, no documento elaborado inicialmente Ipor RIBEIRO JUNIOR. Elson Heraldo; PENTEADO, Rosangela de Fatima Stankowitz. **Modelo para formatação de trabalhos acadêmicos da UTFPR.** Ponta Grossa, 2011. (Apostila).

# **INSTITUTO FEDERAL DE EDUCAÇÃO, CIÊNCIA E TECNOLOGIA DE SÃO PAULO CAMPUS BARRETOS LICENCIATURA EM CIÊNCIAS BIOLÓGICAS**

## **DIGITE AQUI O NOME DO AUTOR**

# **DIGITE AQUI O TÍTULO DO TRABALHO: E O SUBTÍTULO (SE HOUVER)**

**DIGITE AQUI O TIPO DO DOCUMENTO**

**NOME DA CIDADE SEM A SIGLA DO ESTADO DIGITE AQUI O ANO DA DEFESA**

#### **DIGITE AQUI O NOME DO AUTOR**

# **DIGITE AQUI O TÍTULO DO TRABALHO: E O SUBTÍTULO (SE HOUVER) – MANTENHA ESTE TÍTULO ALINHADO COM O DA CAPA**

Trabalho de Conclusão de Curso ou Monografia apresentada como requisito parcial à obtenção do título de Licenciado em Ciências Biológicas, do Instituto Federal de Educação, Ciência e Tecnologia de São Paulo, Campus Barretos.

Orientador: Prof (a). Dr (a). Nome Completo Co-orientador: (se houver) Prof (a). Dr (a). Nome Completo

# **NOME DA CIDADE SEM A SIGLA DO ESTADO DIGITE AQUI O ANO DA DEFESA**

Folha destinada à inclusão da **Ficha Catalográfica** a ser solicitada à Biblioteca do IFSP, Campus Barretos, e posteriormente impressa no verso da Folha de Rosto (folha anterior).

Espaço destinado a elaboração da ficha catalográfica, conforme instruções da Biblioteca.

Espaço destinado à dedicatória (elemento opcional). Folha que contém o oferecimento do trabalho à determinada pessoa ou pessoas.

Exemplo: Dedico este trabalho à minha família, pelos momentos de ausência.

### **AGRADECIMENTOS**

Folha que contém manifestação de reconhecimento a pessoas e/ou instituições que realmente contribuíram com o autor, devendo ser expressos de maneira simples. Coloca-se no espaço superior da folha a palavra Agradecimento(s), grafada em CAIXA ALTA, em negrito e centralizada.

Exemplo:

Certamente estes parágrafos não irão atender a todas as pessoas que fizeram parte dessa importante fase de minha vida. Portanto, desde já peço desculpas àquelas que não estão presentes entre essas palavras, mas elas podem estar certas que fazem parte do meu pensamento e de minha gratidão.

Agradeço ao meu orientador Prof. Dr. Fulano, pela sabedoria com que me guiou nesta trajetória.

Aos meus colegas de sala.

A Secretaria do Curso, pela cooperação.

Gostaria de deixar registrado também, o meu reconhecimento à minha família, pois acredito que sem o apoio deles seria muito difícil vencer esse desafio.

Enfim, a todos os que por algum motivo contribuíram para a realização desta pesquisa.

Espaço destinado à epígrafe (elemento opcional). Nesta folha, o autor usa uma citação, seguida de indicação de autoria.

Exemplo: **"**O homem não é nada além daquilo que a educação faz dele."

Immanuel Kant (1724-1804)

#### **RESUMO**

Elemento obrigatório, constituído de uma sequência de frases concisas e objetivas, fornecendo uma visão rápida e clara do conteúdo do estudo. O texto deverá conter no máximo 500 palavras e ser antecedido pela referência do estudo. Também, não deve conter citações. O resumo deve ser redigido em parágrafo único, espaçamento simples e seguido das palavras representativas do conteúdo do estudo, isto é, palavras-chave, em número de três a cinco, separadas entre si por ponto e finalizadas também por ponto. Usar o verbo na terceira pessoa do singular, com linguagem impessoal (pronome SE), bem como fazer uso, preferencialmente, da voz ativa.

**Palavras-chave:** Palavra 1. Palavra 2. Palavra 3. Palavra 4. Palavra 5. (separados entre si por ponto)

## **LISTA DE ILUSTRAÇÕES**

Elemento opcional. São ilustrações: figuras, quadros, gráficos, fotografias, retratos, desenhos, gravuras, imagens, fluxogramas, organogramas, esquemas, mapas, plantas.

Figura 1 - As dimensões curriculares de pré-escolar................. **Erro! Indicador não definido.** Figura 2 - Capa do livro: Normas para Elaboração de Trabalhos Acadêmicos **Erro! Indicador não definido.**

#### **LISTA DE TABELAS**

Elemento opcional. É a relação das tabelas contidas no trabalho. Estas devem vir em lista própria, de acordo com a ordem apresentada no texto, com cada item designado por seu nome específico, acompanhado do respectivo número da página.

Tabela 1 - Desempenho dos alunos na prova de conhecimentos específicos... **Erro! Indicador não definido.**

Tabela 2 - Situação da Educação Brasileira em 2002 – Ensino Médio..... **Erro! Indicador não definido.**

## **LISTA DE ABREVIATURAS, SIGLAS E ACRÔNIMOS**

Elemento opcional que consiste na relação, em ordem alfabética, das abreviaturas (parte da palavra representando o todo), siglas (forma de abreviatura formada pelas letras iniciais de palavras de expressões) e acrônimos (palavras formadas por letras ou sílabas iniciais de outras expressões, formando uma palavra pronunciável). Siglas e acrônimos são utilizados no texto, seguidos das palavras ou expressões correspondentes por extenso.

#### **LISTA DE ABREVIATURAS**

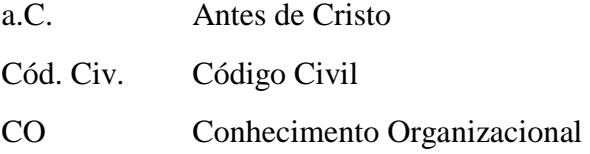

## **LISTA DE SIGLAS**

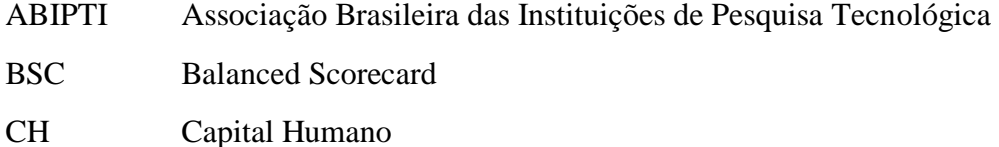

## **LISTA DE ACRÔNIMOS**

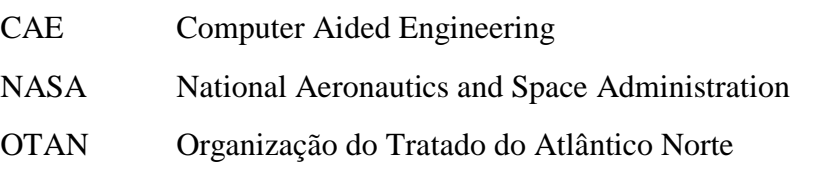

# **SUMÁRIO**

O sumário deve ser colocado como último elemento pré-textual. O sumário deve ser apresentado conforme o que segue:

os elementos pré-textuais não aparecem no sumário;

• a ordem dos elementos do sumário deve ser conforme os indicativos das seções que compõem o trabalho;

• o texto de um documento deve ser dividido em seções, sendo a seção primária a principal (1), seguida de outras divisões, como a seção secundária (1.1); seção terciária (1.1.1); seção quaternária (1.1.1.1). Deve-se limitar a numeração progressiva até a seção quinária (1.1.1.1.1), inclusive;

• o espaçamento entre títulos no sumário deve ser simples.

Para atualizar as listas e o sumário, clique com o botão direito do mouse sobre o índice em Atualizar campo e selecione **Atualizar apenas o número de página** ou **Atualizar o índice inteiro**.

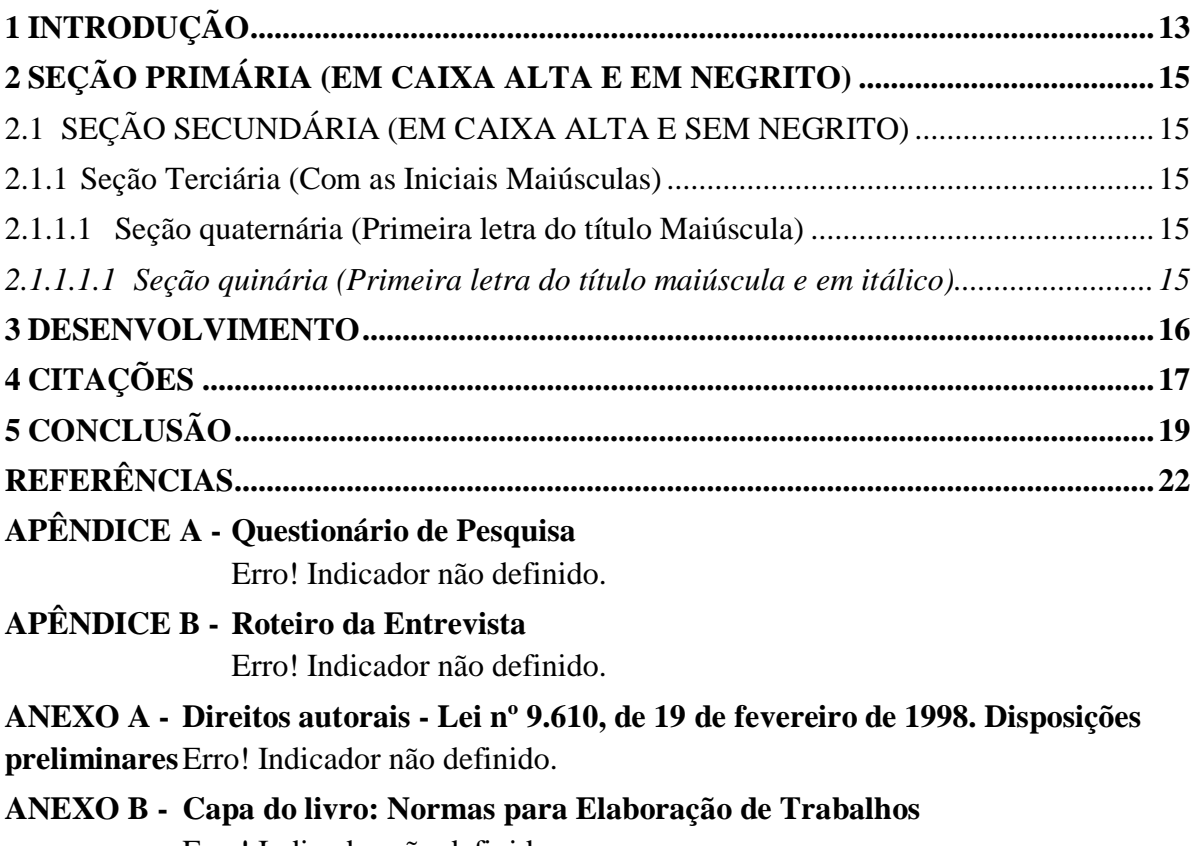

Erro! Indicador não definido.

## <span id="page-19-0"></span>**1 INTRODUÇÃO**

Parte inicial do texto, na qual devem constar o tema e a delimitação do assunto tratado, objetivos da pesquisa e outros elementos necessários para situar o tema do trabalho, tais como: justificativa, procedimentos metodológicos (classificação inicial), embasamento teórico (principais bases sintetizadas) e estrutura do trabalho, tratados de forma sucinta.

Salienta-se que os procedimentos metodológicos e o embasamento teórico são tratados, posteriormente, em capítulos próprios e com a profundidade necessária ao trabalho de pesquisa.

Após o início de uma seção, recomenda-se a inserção de um texto ou, no mínimo, uma nota explicativa sobre a seção iniciada. Evitar, por exemplo:

#### **1 INTRODUÇÃO**

1.1 contextualização

#### **Espaçamento**

- Os resumos, as notas, as referências, as legendas das ilustrações e tabelas e a natureza do trabalho devem ser digitadas em espaço simples;
- Todo o texto deve ser formatado com espaço de 1,5 cm entre linhas (sem espaçamento antes/depois);
- As citações com mais de três linhas devem ser em espaço simples e com recuo de 4 cm da margem esquerda;
- As referências, ao final do trabalho, devem ser separadas entre si por dois espaços simples, e na mesma referência o espaço é simples;
- Os títulos das seções secundárias devem ser separados do texto que os precede por dois espaços de 1,5 cm;
- As seções primárias devem iniciar em páginas distintas.

#### **Paginação**

Todas as folhas do trabalho, a partir da folha de rosto, devem ser contadas sequencialmente, mas não numeradas. A numeração deve ser colocada a partir da primeira folha da parte textual (Introdução), em algarismos arábicos, no canto superior direito da folha. Havendo anexo(s) e apêndice(s), as suas folhas devem ser numeradas e paginadas de maneira contínua.

#### **Exemplos de utilização de numeração progressiva**

Nos títulos com indicativo numérico não se utilizam pontos, hífen, travessão, ou qualquer sinal após o indicativo de seção ou de título. A numeração progressiva para as seções do texto deve ser adotada para evidenciar a sistematização do conteúdo do trabalho. Destacam-se gradativamente os títulos das seções, utilizando-se os recursos de negrito, caixa alta ou versal e itálico. No sumário, os títulos devem aparecer de forma idêntica ao texto. Veja os exemplos :na folha seguinte

# <span id="page-21-0"></span>**2 SEÇÃO PRIMÁRIA (EM CAIXA ALTA E EM NEGRITO)**

As seções primárias devem iniciar SEMPRE em páginas distintas.

## <span id="page-21-1"></span>2.1 SEÇÃO SECUNDÁRIA (EM CAIXA ALTA E SEM NEGRITO)

Os títulos das seções secundárias devem ser separados do texto que os precede por 2 (dois) espaços de 1,5 cm.

<span id="page-21-2"></span>2.1.1 Seção Terciária (Com as Iniciais Maiúsculas)

Os títulos das seções terciárias devem ser separados do texto que os precede por 1 (um) espaços de 1,5 cm.

<span id="page-21-3"></span>2.1.1.1Seção quaternária (Primeira letra do título Maiúscula)

Os títulos das seções quaternárias também devem ser separados do texto que os precede por 1 (um) espaços de 1,5 cm.

<span id="page-21-4"></span>*2.1.1.1.1 Seção quinária (Primeira letra do título maiúscula e em itálico)*

Os títulos das seções quinárias também devem ser separados do texto que os precede por 1 (um) espaços de 1,5 cm.

## <span id="page-22-0"></span>**3 DESENVOLVIMENTO**

Parte principal do trabalho, que contém a exposição ordenada e pormenorizada do assunto. É composta de revisão de literatura, dividida em seções e subseções, material e método(s) e/ou metodologia e resultados, agora descritos detalhadamente. Cada seção ou subseção deverá ter um título apropriado ao conteúdo.

## **Regras gerais de apresentação**

Constituem-se como padrão para apresentação de trabalhos acadêmicos:

• tipo de papel: papel branco, formato A4 (21 cm x 29,7 cm), para a versão final a ser depositada na Biblioteca, segundo critérios de avaliação. O uso de papel reciclado pode ser aceito nas versões intermediárias;

• É possível que o trabalho final possa ser analisado pelos membros da Banca em versão digital, devendo-se, entretanto, o discente/orientador combinar com antecedência junto aos membros da banca essa forma de apresentação;

• impressão: em trabalhos de até 100 páginas, a impressão poderá ser feita apenas no anversoss e versos das folhas. Para os elementos pré-textuais deve-se utilizar apenas o anverso da folha, excetuado-se a ficha catalográfica. A partir dos elementos textuais devem ser usados o anverso e o verso, como indicado anteriormente;

• tamanho da fonte: Arial (sem serifa) ou Times New Roman (com serifa), tamanho 12, quando da utilização de fontes proprietárias (sistema Windows). Deve-se utilizar apenas um dos tipos escolhidos em todo o trabalho. Recomenda-se o uso de fonte tamanho 12 para o texto e de tamanho 10 para citações de mais de três linhas, notas de rodapé e legendas das ilustrações e tabelas. Utilizar fontes e tamanhos correspondentes quando do uso de software livre. Em citações com mais de três linhas, deve-se utilizar um recuo de 4 cm da margem esquerda;

• formato do título: o título do trabalho, na capa e na folha de rosto, deve aparecer em CAIXA ALTA, negrito, centralizado e usando fonte Arial ou Times New Roman, tamanho 14. Havendo subtítulo, este deve ser precedido por dois pontos, escrito também em CAIXA ALTA, negrito, centralizado e usando fonte Arial ou Times New Roman, tamanho 14 e sem ponto final;

• parágrafo: deve aparecer com recuo na primeira linha de 1,5 cm, justificado, sem espaçamento anterior ou posterior.

## **Margem**

• Deve-se usar margens esquerda e superior de 3 cm; e margens direita e inferior de 2 cm;

• na folha de rosto e na folha de aprovação, a natureza do trabalho, o objetivo, o nome da instituição a que é submetida e a área de concentração devem ser alinhados do meio da mancha (espelho/área ocupada pelo texto) para a margem direita, em espaço simples.

#### **Ilustrações**

São ilustrações: figuras, quadros, gráficos, fotografias, retratos, desenhos, gravuras, imagens, fluxogramas, organogramas, esquemas, mapas, plantas e diferenciam-se das tabelas. As ilustrações devem ser inseridas o mais próximo possível do texto a que se refere.

Qualquer que seja o tipo de ilustração, sua identificação aparece na parte inferior, precedida da palavra designativa, seguida de seu número de ordem de ocorrência no texto, em algarismos arábicos, do respectivo título e/ou legenda. A fonte deve ser tamanho 10 e em negrito. Após a legenda, deve-se citar a fonte de onde foi retirada a ilustração, precedida da palavra "Fonte" (Autor, data), bem como, deve-se referenciá-la, de forma completa, na seção Referências.

\* Para inserir legendas nas ilustrações e tabelas:

1) Na guia **Referências**, no grupo **Legendas**, clique em **Inserir Legenda**.

2) Na lista **Rótulo**, selecione o rótulo que descreva melhor o objeto. Se a lista não contiver o rótulo correto, clique em **Novo Rótulo**, digite o novo rótulo na caixa **Rótulo** e clique em **OK**.

3) Digite o texto, incluindo a pontuação, que você deseja exibir depois do rótulo e clique **Enter** para utilizar a formatação apropriada para a Fonte.

#### <span id="page-23-0"></span>**Citações**

l

É fundamental nesta etapa a ética e a honestidade intelectual, atribuindo autoria a quem, realmente, contribuiu para o desenvolvimento do estudo em questão. Neste processo usam-se as citações, definidas como "menção de uma informação extraída de outra fonte"  $(ASSOCIA\widetilde{C}$ ÃO BRASILEIRA DE NORMAS TÉCNICAS, 2002, p. 1)<sup>1</sup> ou ainda (ABNT, 2002, p. 1).

A transcrição, literal ou não, seguida da referência adequada, torna-se uma citação como classificada por normas. Entretanto, a mesma transcrição ou cópia, sem atender os ditames da norma, torna-se um plágio. O plágio é passível de restrições legais e penais. A Lei nº 9.610, de 19/02/1998, regula os direitos autorais no Brasil, prevendo as sanções legais pertinentes; já o Código Penal, no seu Artigo 184, aponta as sanções penais.

Todos os autores e obras, consultados e efetivamente citados, deverão constar na lista final de referências.

As citações curtas diretas, aquelas com até três linhas, aparecem diretamente no texto, destacadas entre aspas ("..."), precedidas ou sucedidas da indicação de autoria. Exemplo: O autor lembra, contudo, a análise precursora de Leonard-Barton (1998) sobre alguns aspectos

<sup>1</sup> Para as regras gerais de apresentação das citações, ver página 65 das Normas para Elaboração de Trabalhos Acadêmicos da UTFPR. Dica: para autores entre parênteses, sempre em CAIXA ALTA.

limitantes das competências, ou aptidões, essenciais, que as transformam em "limitações estratégicas" (LEONARD-BARTON, 1998, p. 48). Exemplo de citação direta longa (mais de 3 linhas)

O contexto capacitante não significa necessariamente um espaço físico. Em vez disso, combina aspectos de espaço físico (como o projeto de um escritório ou operações de negócios dispersas), espaço virtual (e-mail, Intranets, teleconferências) e espaço mental (experiências, idéias e emoções compartilhadas). Acima de tudo, trata-se de uma rede de interações, determinada pela solicitude e pela confiança dos participantes. (KROGH; ICHIJO; NONAKA, 2001, p. 66).

#### <span id="page-25-0"></span>**3 METODOLOGIA (MATERIAL E MÉTODOS)**

Esta seção inclui a descrição das etapas do estudo, o critério de seleção e a descrição da casuística estudada, os métodos relacionados às etapas da pesquisa e o tipo de análise realizada. Devem ser consideradas, também, as questões éticas da pesquisa que envolve seres humanos, direta ou indiretamente. Nesse caso, deverá constar o número de aprovação fornecido pelo Comitê de Ética em Pesquisa (CEP/Ensp). Caso sejam trabalhados dados e/ou outras fontes de acesso irrestrito, essa exigência não se aplicará. No caso do Projeto de Intervenção, a casuística do estudo e os métodos serão relacionados ao passo a passo da intervenção que se pretende realizar ou aprimorar.

#### **4 RESULTADOS**

Devem ser apresentados de forma clara e objetiva, possibilitando uma boa compreensão do exposto. Neles são descritos os dados obtidos. Recomenda-se utilizar tabelas, quadros e figuras, em busca de objetividade, mas de modo a evitar a superposição dos dados 14 com o texto. No caso de Projeto de Intervenção descrevem-se os resultados que se espera alcançar com as ações a serem realizadas.

#### **4.1 Ilustrações**

Designam de forma genérica imagens, que ilustram ou elucidam um texto (ASSOCIAÇÃO BRASILEIRA DE NORMAS TÉCNICAS, 2011a). Podem ser representadas por desenhos, esquemas, fluxogramas, fotografias, gráficos, mapas, organogramas, plantas, quadros, retratos, entre outros. De uso opcional, fazem parte do desenvolvimento do TCC e desempenham papel significativo na expressão de ideias científicas e técnicas. Devem estar localizadas o mais próximo possível da parte do texto onde são citadas, salvo quando, por motivos de dimensão, isso não seja possível. As ilustrações devem ser citadas por sua numeração sequencial, p. ex.: Figura 1, Quadro 2 etc. O seu título deve estar localizado acima da ilustração e sempre iniciar com a enunciação do seu tipo, seguida de seu número de ordem de ocorrência no texto, em algarismo arábico, travessão e o título do assunto. Na sua parte inferior deve constar a fonte, ainda que tenha sido elaborada pelo/a próprio/a autor/a. Exemplos de ilustrações:

#### **4.1.1 Figuras**

As figuras, como qualquer ilustração, são opcionais. Compreendem as imagens visuais extensivas ao texto. Incluem os gráficos, as fotografias, os esquemas, os diagramas, quadros, entre outros. Os títulos devem ser autoexplicativos, contendo a localização e o período, quando pertinente, e não devem conter siglas e abreviaturas, salvo se esclarecidas em nota de rodapé da própria figura. Devem ser limitadas ao indispensável para a melhor comunicação, elaboradas de forma auto-explicativa e numeradas, com algarismos arábicos, sequencialmente, ao longo do texto, independentemente do seu tipo. A identificação deve estar localizada na parte superior da figura, devendo constar: Figura + número de ordem (ou sequencial) de ocorrência no texto + travessão + título. Na parte inferior deve-se indicar a

fonte consultada, mesmo que seja a produção do próprio autor, legenda (se houver), notas etc. Tanto o título como a legenda devem ser digitados em fonte menor do que a usada no texto.

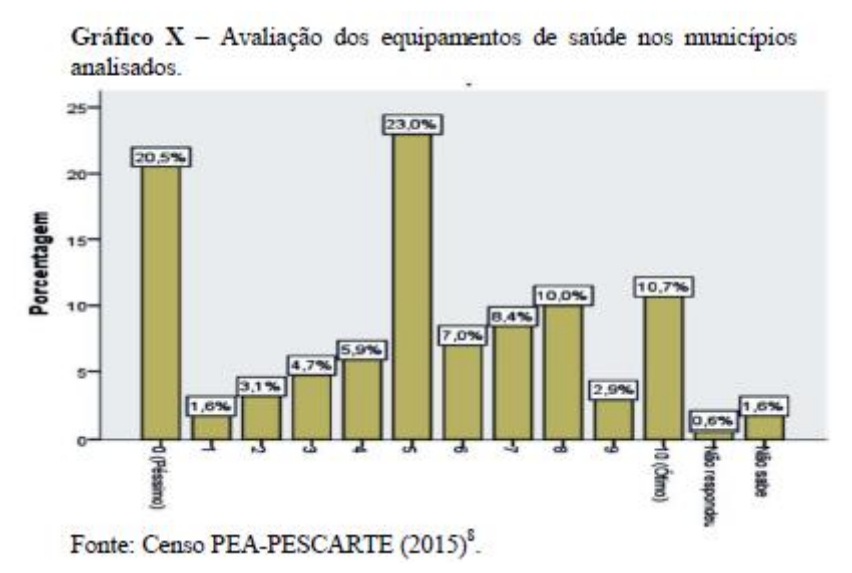

#### **4.2 Tabelas**

De uso opcional, as tabelas servem para apresentar informações de modo não discursivo, tendo o dado numérico como a informação central (IBGE, 1993). Possibilitam a apresentação de uma síntese através de dados numéricos, pois são o registro ordenado dos resultados de cálculos feitos antecipadamente. Devem ser padronizadas de acordo com o IBGE (ABNT, 2011a), requerendo a presença de linhas e colunas, porém sem fechamento nas laterais. Ou seja, não deve haver o emprego da moldura para a limitação das laterais. Devem ser numeradas, em algarismos arábicos, sequencialmente, ao longo da parte textual. Seu título deve ser breve e claro e estar localizado na parte superior da tabela, devendo constar: **Tabela + número de ordem de ocorrência no texto + travessão + título**. Na parte inferior deve-se indicar a fonte consultada, mesmo que seja a produção do próprio autor, legenda (se houver), notas etc. Tanto o título como a legenda devem ser digitados em fonte menor do que a usada no texto.

| Cor / Etnia   |       | Número de mortos |  |
|---------------|-------|------------------|--|
| <b>Branca</b> | 184   | 18%              |  |
| Cabocla       | 55    | 5%               |  |
| Cafuza        | 108   | 10%              |  |
| <b>I</b> ndia | 9     | 1%               |  |
| Mameluca      | 54    | 5%               |  |
| Mulata        | 153   | 15%              |  |
| Parda         | 30    | 3%               |  |
| Preta         | 301   | 29%              |  |
| Tapuia        | 141   | 14%              |  |
| Total         | 1.035 | 100%             |  |

Tabela X - Cemitério da Soledade. Cor/etnia das vítimas.

Fonte: Beltrão (2004: 264)<sup>10</sup>

#### **5 DISCUSSÃO**

A discussão dos resultados deve expressar de modo claro e objetivo o diálogo e/ou a confrontação entre os resultados obtidos pelo/a autor/a e a literatura consultada. Nesse sentido, deve salientar os aspectos novos e importantes do estudo, suas implicações e limitações. Este item pode ser apresentado de forma separada ou em conjunto do "Resultados".

## **6 CONCLUSÃO**

Parte final do texto, na qual se apresentam as conclusões do trabalho acadêmico, usualmente denominada Considerações Finais. Pode ser usada outra denominação similar que indique a conclusão do trabalho.

## <span id="page-28-0"></span>**7 REFERÊNCIAS BIBLIOGRÁFICAS**

As referências constituem-se de elementos descritivos que permitem a identificação e a localização do documento original<sup>2</sup>. O estilo utilizado é: "Formatação das Referências".

ASSOCIAÇÃO BRASILEIRA DE NORMAS TÉCNICAS. **NBR 6023:** informação e documentação: referências: elaboração. Rio de Janeiro, 2002. (modelo de referência com autoria coletiva)

ANDRADE, M. M. **Competências requeridas pelos gestores de Instituições de ensino superior privadas:** um estudo em Curitiba e região Metropolitana. 2005. 173 f. Dissertação (Mestrado) – Programa de Pós-Graduação em Tecnologia, Universidade Tecnológica Federal do Paraná. Curitiba, 2005. (modelo de referência de dissertação).

BARROS, A. J. S; LEHFELD, N. A. S. **Fundamentos de metodologia:** um guia para a iniciação científica. 2. ed. São Paulo: Makron, 2000. (modelo de referência de livro com subtítulo e edição)

CÓDIGO de Catalogação Anglo-Americano. 2. ed. São Paulo: FEBAB, 1983-1985. (modelo de referência sem autoria - entrada pelo título da obra).

MONTEIRO, S. Breve espaço entre cor e sombra: o romance da maturidade literária de Cristóvão Tezza. **Revista de Letras,** Curitiba (PR), v. 13, n. 11, p. 183-200, dez. 2009. (modelo de referência de artigo de periódico).

RENAUX, D. P. B.; et al. Gestão do conhecimento de um laboratório de pesquisa: uma abordagem prática. In: SIMPÓSIO INTERNACIONAL DE GESTÃO DO CONHECIMENTO. 4., 2001, Curitiba. **Anais...** Curitiba: PUC-PR, 2001. p. 195-208. (modelo de referência de trabalho publicado em evento).

UNIVERSIDADE TECNOLÓGICA FEDERAL DO PARANÁ. Sistema de Bibliotecas. Normas para elaboração de trabalhos acadêmicos. Curitiba: UTFPR, 2009. Disponível em: <http://www.utfpr.edu.br/documentos/normas\_trabalhos\_utfpr.pdf>. Acesso em: 11 nov. 2011. (modelo de referência de material disponível na versão eletrônica).

 $\overline{a}$